### **Fundamentals of Computer Security**

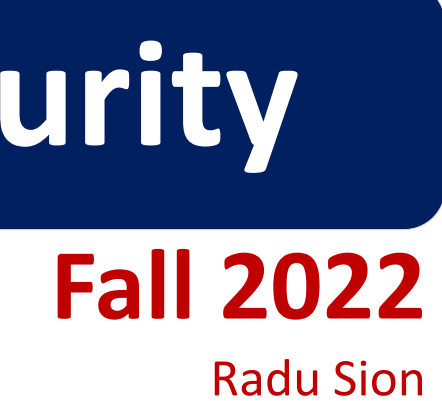

### **Passwords**

© 2005-15 Portions copyright by Matt Bishop and Wikipedia. Used with permission

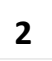

### **OVERVIEW Computer Security Fundamentals**

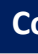

- Basics
- Passwords
	- Storage
	- Selection
	- Breaking them
- Other methods
- Multiple methods

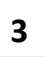

- Binding of identity to subject – Identity: external entity (e.g., Matt)
	- Subject: computer entity (process, *etc*.)

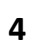

### **How to Assert "Identity": Ideas Computer Security Fundamentals**

- One or more of the following
	- **What** entity **knows** (*e.g.* password)
	- **What** entity **has** (*e.g.* badge, smart card)
	- **What** entity **is** (*e.g.* fingerprints)
	- **Where** entity **is** (*e.g*. at particular terminal)

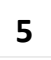

### Authentication System

- (*A*, *C*, *F*, *L*, *S*)
	- *A* information that proves identity
	- *C* information stored on computer and used to validate authentication information
	- $-F$  complementation function;  $f : A \rightarrow C$
	- *L* functions that prove identity
	- *S* functions enabling entity to create, alter information in *A* or *C*

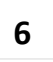

### **Example Computer Security Fundamentals**

- Password system, with passwords stored online in clear text
	- *A* set of strings making up passwords
	- $-C = A$
	- *F* singleton set of identity function { *I* }
	- *L* single equality test function { *eq* }
	- *S* function to set/change password

### **Password Computer Security Fundamentals**

- Sequence of characters
	- Examples: 10 digits, a string of letters, *etc*.
	- Generated randomly: by user, computer with user input
- Sequence of words
	- Examples: pass-phrases
- Algorithms
	- Examples: challenge-response, one-time passwords

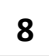

### **Storage Computer Security Fundamentals**

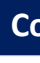

- Store as clear-text
	- If password file compromised, *all* passwords revealed
- Encipher file
	- Need to have decipherment, en-cipherment keys in memory
	- Reduces to previous problem
- Store one-way hash of password
	- If read, attacker must guess password or invert the hash

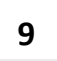

### **Example Computer Security Fundamentals**

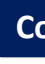

- UNIX system standard hash function
	- Hashes password into 11 char string using one of 4096 (*we find out why this number later*) hash functions
- As authentication system:
	- $-A = \{$  strings of 8 chars or less  $\}$
	- $-C = \{ 2 \text{ char hash id } | | 11 \text{ char hash } \}$
	- $F = \{4096 \text{ versions of modified DES}\}$
	- *L* = { *login*, *su*, … }
	- *S* = { *passwd*, *nispasswd*, *passwd+*, … }

### Anatomy of Attack **Computer Security Fundamentals**

• Goal: find  $a \in A$  such that:

 $-$  For some  $f \in F$ ,  $f(a) = c \in C$ 

September 19, 2022 **10**

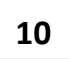

– *c* is associated with entity

- Two ways to determine whether *a* meets these requirements:
	- Direct approach: as above
	- $-$  Indirect approach: as  $I(a)$  succeeds iff  $f(a) = c \in C$  for some *c* associated with an entity, compute *l*(*a*)

### **Defense Computer Security Fundamentals**

### –Hide one of *a*, *f*, or *c*

- Prevents obvious attack from above
- Example: UNIX/Linux shadow password files –Hides *c*'s
- $-$  Block access to all  $l \in L$  or result of  $l(a)$ 
	- Prevents attacker from knowing if guess succeeded
	- Example: preventing *any* logins to an account from a network

–Prevents knowing results of *l* (or accessing *l*)

September 19, 2022

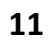

### **Dictionary Attack Computer Security Fundamentals**

- 
- Trial-and-error: list of potential passwords
	- –*Off-line*: know *f* and *c*'s, and repeatedly try different guesses  $g \in A$  until the list is done or passwords guessed
		- Examples: *crack*, *john-the-ripper*
	- –*On-line*: have access to functions in *L* and try guesses *g* until some *l*(*g*) succeeds
		- Examples: trying to log in by guessing a password

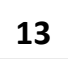

# **USING TIME**

Anderson's formula:

- *P* probability of guessing a password in specified period of time
- *G* number of guesses tested in 1 time unit
- *T* number of time units
- *N* number of possible passwords (|*A*|)
- Then *P* ≥ *TG*/*N*

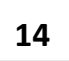

### **Example Computer Security Fundamentals**

- Goal
	- Passwords drawn from a 96-char alphabet
	- $-$  Can test  $10<sup>4</sup>$  guesses per second
	- Probability of a success to be 0.5 over a 365 day period
	- What is minimum password length?
- Solution
	- $-$  *N*  $\geq$  *TG*/*P* = (365×24×60×60)×10<sup>4</sup>/0.5 = 6.31×10<sup>11</sup>
	- $-$  Choose *s* such that  $\sum_{j=0}^s 96^j \geq N$
	- $s \geq 6$ : passwords must be at least 6 chars long

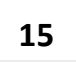

- Random selection (not realistic) –any password from *A* selected equally likely
- Pronounceable passwords
- User selection of passwords

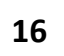

### **Pronounceable Passwords? Computer Security Fundamentals**

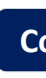

- Generate phonemes randomly
	- Phoneme is unit of sound, eg. *cv*, *vc*, *cvc*, *vcv*
	- Examples: helgoret, juttelon are; przbqxdfl, zxrptglfn are not
- Problem: too few
- Solution: key crunching
	- Run long key through hash function
	- Convert to printable sequence
	- Use this sequence as password

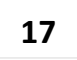

### Users select weak passwords **Computer Security Fundamentals**

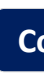

- Problem: people pick easy to guess passwords
	- Based on account names, usernames, computer names, places
	- Dictionary words (also reversed, odd capitalizations, control characters, "elite-speak", conjugations or declensions, swear words, Torah/Bible/Koran/… words)
	- Too short, digits only, letters only
	- License plates, acronyms, social security numbers
	- Personal characteristics or foibles (pet names, nicknames, job characteristics, *etc*.

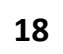

### Password Checking

- Analyze proposed password for "goodness"
	- Always invoked
	- Can detect, reject bad passwords for an appropriate definition of "bad"
	- Discriminate on per-user, per-site basis
	- Needs to do pattern matching on words
	- Needs to execute subprograms and use results
		- Spell checker, for example
	- Easy to setup/integrate into password selection system

### Example: *passwd+* **Computer Security Fundamentals**

- 
- Provides "little language" (describe proactive checking)
	- $-$  test length(" $\wp$ ") < 6
		- If password under 6 characters, reject it
	- test infile("/usr/dict/words", "\$p")
		- If password in file /usr/dict/words, reject it
	- test !inprog("spell", "\$p", "\$p")
		- If password not in the output from program spell, given the password as input, reject it (because it's a properly spelled word)

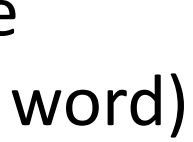

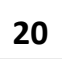

### **Salting Computer Security Fundamentals**

- Main goal: slow down dictionary attacks
- Method: perturb hash function so that:
	- –Parameter controls *which* hash function is used
	- –Parameter differs for each password
	- –So given *n* password hashes, and therefore *n* salts, need to hash guess *n* times

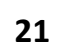

### **Examples Computer Security Fundamentals**

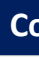

- Vanilla original UNIX method
	- Use DES to encipher message with password as key; iterate 25 times
	- Perturb DES in one of 4096 ways according to 12 bit salt
- Alternate methods
	- Use salt as first part of input to hash function

# Guessing using login function L **Computer Security Fundamentals**

- Cannot prevent these
	- Otherwise, legitimate users cannot log in
- Make them slow
	- Back-off
	- Disconnection
	- Disabling
		- Be very careful with administrative accounts!
	- Jailing
		- Allow in, but restrict activities
		- "Honey-pots"

### **Password "Aging" Computer Security Fundamentals**

- Force users to change passwords after some time has expired
	- –How do you force users not to re-use passwords?
		- Record previous (n) passwords
		- Block changes for a period of time
	- –Give users time to think of good passwords
		- Don't force them to change before they can log in
		- Warn them of expiration days in advance

### **Challenge Response Protocols Computer Security Fundamentals**

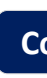

• User, system share a secret function *f* (in practice, *f* is a known function with unknown parameters, such as a cryptographic key)

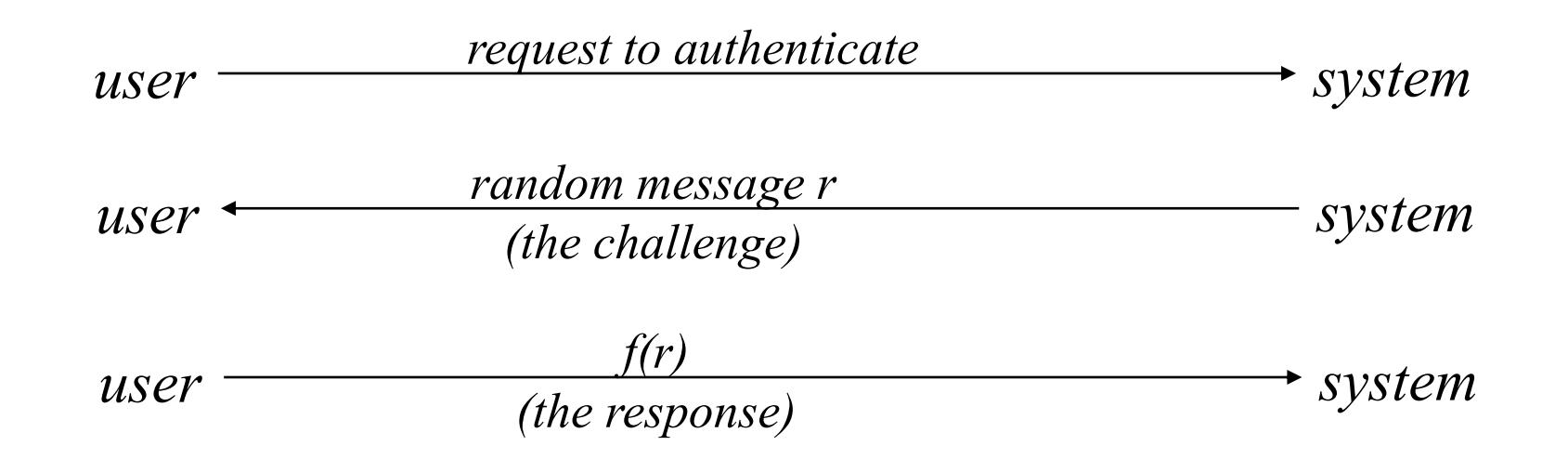

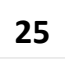

### **One-Time Passwords Computer Security Fundamentals**

- 
- Password that can be used exactly *once*
	- After use, it is immediately invalidated
- Challenge-response mechanism
	- Challenge is number of authentications; response is password for that particular number
- Problems
	- Synchronization of user, system
	- Generation of good random passwords
	- Password distribution problem

# **S/Key Computer Security Fundamentals**

- One-time password scheme (Lamport)
- *h* one-way hash function (e.g., SHA256)
- User chooses initial seed *k*
- System calculates:

 $h(k) = k_1$ ,  $h(k_1) = k_2$ , ...,  $h(k_{n-1}) = k_n$ 

• Passwords are chosen in reverse order:

$$
p_1 = k_n, p_2 = k_{n-1}, ..., p_{n-1} = k_2, p_n = k_1
$$

## **S/Key Protocol Computer Security Fundamentals**

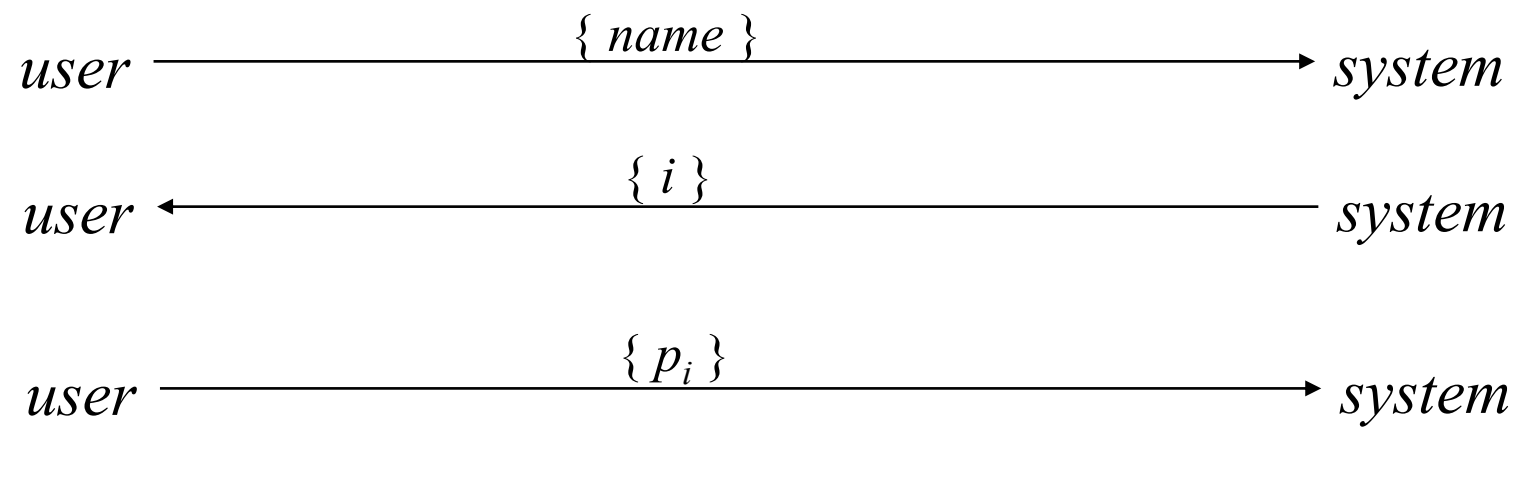

System computes  $h(p_i) = h(k_{n-i+1}) = k_{n-i} = p_{i-1}$ . If match with what is stored, system replaces  $p_{i-1}$  with  $p_i$  and increments *i*.

System stores maximum number of authentications *n*, number of next authentication *i*, last correctly supplied password *pi*–<sup>1</sup> .

### **Hardware Support Computer Security Fundamentals**

- Token-based
	- Used to compute response to challenge
		- May encipher or hash challenge
		- May require PIN from user
- Temporally-based
	- Every minute (or so) different number shown
		- Computer knows what number to expect when
	- User enters number and fixed password

### **Biometrics Computer Security Fundamentals**

- 
- Automated measurement of biological, behavioral features that identify a person
	- Fingerprints: optical or electrical techniques
		- Maps fingerprint into a graph, then compares with database
		- Imprecise: approximate matching algorithms used
	- Voice: speaker verification or recognition
		- Verification: uses statistical techniques to test hypothesis that speaker is who is claimed (speaker dependent)
		- Recognition: checks content of answers (speaker independent)

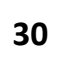

### More "biometric" ideas **Computer Security Fundamentals**

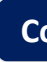

- Can use several other characteristics
	- Eyes: patterns in irises unique
		- Measure patterns, determine if differences are random; or correlate images using statistical tests
	- Faces: image, or specific characteristics
		- E.g. distance from nose to chin
		- Lighting, view of face, other noise can hinder this
	- Keystroke dynamics: believed to be unique
		- intervals, pressure, duration of stroke, where key is struck
		- Statistical tests used

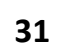

### **Caution Caution**

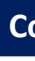

- Usually **a terrible idea to use biometrics** as primary authentication  $-$  Why?  $\odot$
- Also they can often be fooled!
	- Assumes biometric device accurate *in the environment it is being used in!*
	- Transmission of data to validator is tamperproof, correct

### Use Location in Authentication? **Computer Security Fundamentals**

- If you know where user is, validate identity by seeing if person is where the user is
	- Requires special-purpose hardware to locate user
		- GPS or similar device gives location signature of entity
		- Host uses LSS (location signature sensor) to get signature for entity

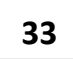

### **Combine multiple factors Computer Security Fundamentals**

- 
- Example: "where you are" also requires entity to have LSS and GPS, so also "what you have"
- Can assign different methods to different tasks
	- As users perform more and more sensitive tasks, must authenticate in more and more ways (presumably, more stringently) File describes authentication required
		- Also includes controls on access (time of day, *etc*.), resources, and requests to change passwords
	- Pluggable Authentication Modules (PAMs)

## PAM: Pluggable Auth. Module **Computer Security Fundamentals**

- Idea: when program needs to authenticate, it checks central repository for methods to use
- Library call: *pam\_authenticate*
	- Accesses file with name of program in */etc/pam\_d*
- Modules do authentication checking
	- *sufficient*: succeed if module succeeds
	- *required*: fail if module fails, but all required modules executed before reporting failure
	- *requisite*: like *required*, but don't check all modules
	- *optional*: invoke only if all previous modules fail

### Sample PAM File **Computer Security Fundamentals**

```
authsufficient /usr/lib/pam_ftp.so
authrequired /usr/lib/pam unix auth.so use_first_pass
authrequired /usr/lib/pam_listfile.so onerr=succeed \
    item=user sense=deny file=/etc/ftpusers
```
### For ftp:

- 1. If user "anonymous", return okay; if not, set PAM\_AUTHTOK to password, PAM\_RUSER to name, and fail
- 2. Now check that password in PAM AUTHTOK belongs to that of user in PAM RUSER; if not, fail
- 3. Now see if user in PAM\_RUSER named in /etc/ftpusers; if so, fail; if error or not found, succeed

### Q: What about usernames? **Computer Security Fundamentals**

• How to chose usernames online?

September 19, 2022 **36**

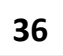

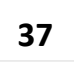

## **Key Points Computer Security Fundamentals**

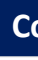

- Authentication is not cryptography
	- You have to consider system components
- Passwords are here to stay
	- They provide a basis for most forms of authentication
- Protocols are important
	- They can make masquerading harder
- Authentication methods can be combined
	- Example: PAM